## **الوصول إلى التقاریر المرحلیة والتقاریر البطاقة في الباور سكول/طالب**

- قم بتسجیل في الباور سكول 1.
- ارزم على تقاریر الطلاب 2.
- **D** PowerSchool

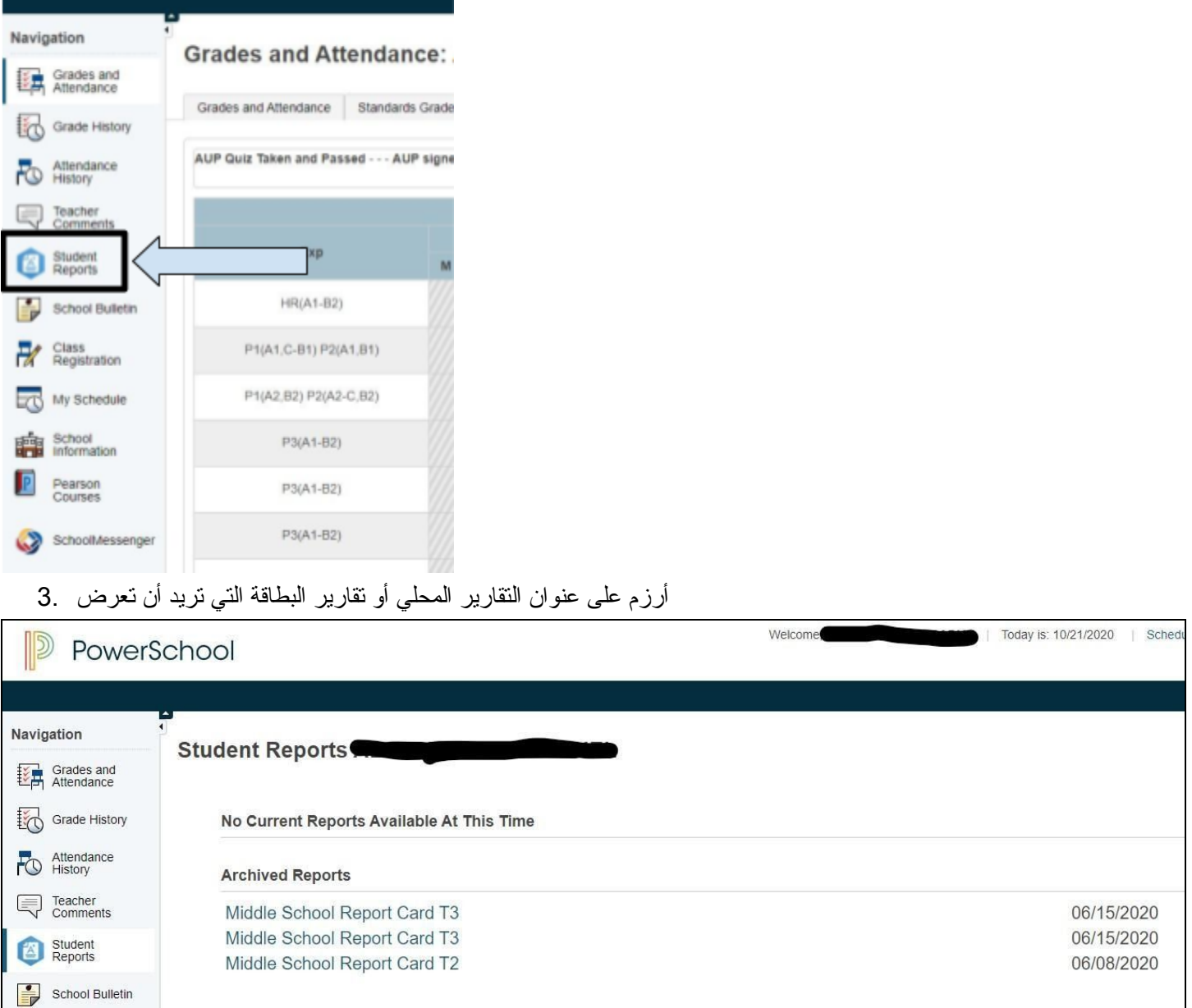